## **command - insertFile**

 . .

## : [Import API Upload API](https://synapeditor.com/docs/pages/viewpage.action?pageId=8421955)

## **Parameters:**

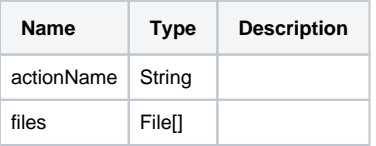

## **Example:**

editor.execCommand('insertFile', [file]);